Ludwig-Maximilians-Universität München LFE Medieninformatik Prof. Dr. Andreas Butz Henri Palleis

## Übungsblatt 6: Rasterisierung und Szenegraph

#### Abgabe:

Dieses Übungsblatt ist einzeln zu lösen. Die Lösung ist bis Donnerstag, den 05.Juni 2014, 12:00 Uhr s.t. über UniWorx (https://uniworx.ifi.lmu.de/) abzugeben.

### Aufgabe 1: Bresenham-Algorithmus

In dieser Aufgabe sollen Sie eine interaktive HTML5-Anwendung entwickeln, die den Bresenham-Algorithmus visualisiert. Dabei sollen Linien über einem Raster von virtuell vergrößerten Pixeln gezogen und angezeigt werden. Als Grundlage kann auf den Pseudocode aus der Vorlesung zurückgegriffen werden. In Abbildung 1 ist ein Beispiel zu sehen.

# **Bresenham-Algorithm**

Draw straight lines on the grid below.

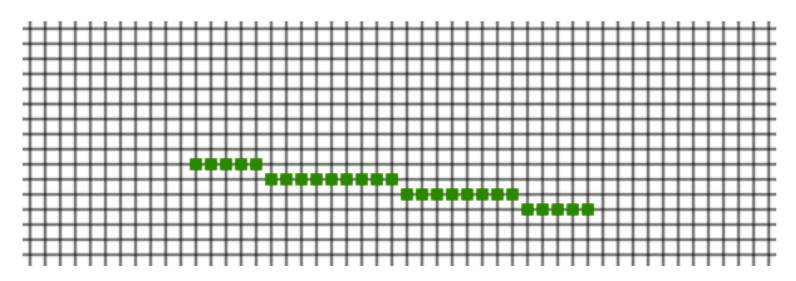

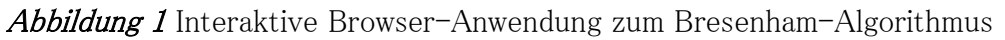

Verwenden Sie das canvas-Element von HTML5 und JavaScript für die graphische Ausgabe.

Optional: Modifizieren Sie den Algorithmus derart, dass Linien in alle Richtungen gezeichnet werden können.

### Aufgabe 2: Szenegraph

- i. Was ist ein Szenegraph und wie ist er aufgebaut?
- ii. Welche Vorteile bieten Szenegraphen bei der 3D-Grafikprogrammierung?
- iii. Wie könnte der Szenegraph für folgende Beispielszene (Abbildung 2) aussehen?

Ludwig-Maximilians-Universität München LFE Medieninformatik Prof. Dr. Andreas Butz Henri Palleis

Computergrafik 1 Sommersemester 2014 Übungsblatt 6

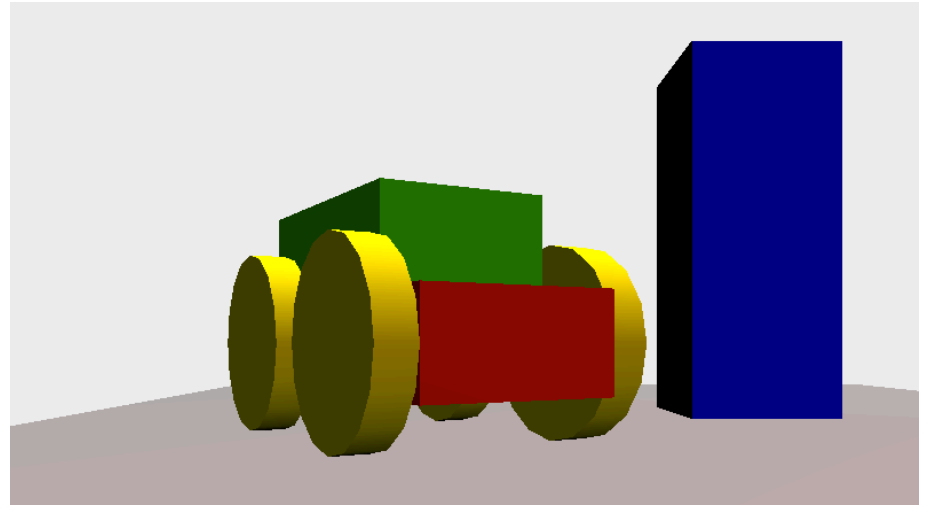

Abbildung 2 Beispielszene

### Aufgabe 3: Roboterarm

Die in der Übung verwendete Library three.js basiert auf einem Szenegraphen. Verwenden Sie die Library um einen beweglichen Roboterarm zu gestalten. Dieser kann aus einfachen geometrischen Körpern zusammengesetzt sein, soll aber über mindestens zwei Gelenke verfügen.

Tipp: Unter<https://code.google.com/p/dat-gui/> finden Sie eine Library, mit der man schnell ein einfaches User Interface erstellen kann, um Variablenwerte in JavaScript zu ändern.

Viel Erfolg.